**Reference Manual**

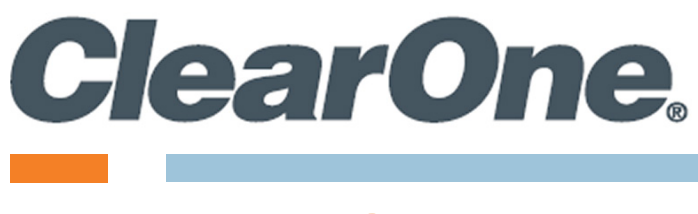

# **BMA 360D Commands**

**Supported Products:**

**BMA 360D**

# **ClearOne® Contacts**

#### **Headquarters Headquarters**

5225 Wiley Post Way Suite 500 **Tel:** +1.801.975-7200 Salt Lake City, UT 84116

**Tel:** +1.801.975.7200 **Tel:** +1.801.974.3760

#### **Sales Technical Support**

sales@clearone.com audiotechsupport@clearone.com

# **Notices**

#### **BMA 360D Commands Reference Manual**

ClearOne Part Number: DOC-0579-001v1.0 September 2023

© 2023 ClearOne Inc. - All rights reserved. Information in this document is subject to change without notice. Other product names may be registered trademarks of their respective owners who do not necessarily endorse ClearOne or ClearOne's products in the United States and/or other countries.

# <span id="page-2-0"></span>**Contents**

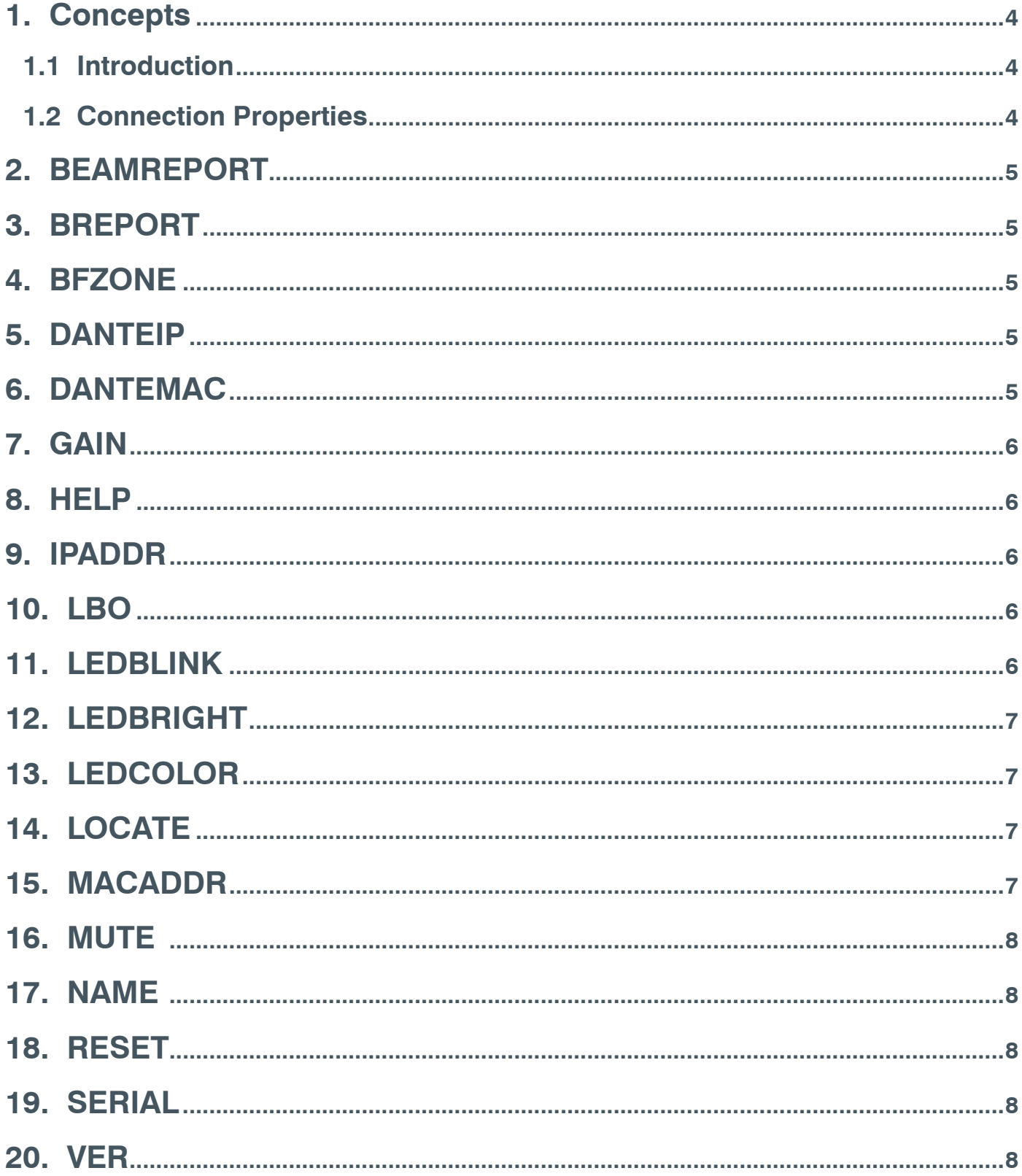

#### <span id="page-3-0"></span>**1. Concepts**

#### **1.1 Introduction**

This document describes communication parameters, text commands and associated responses available with the BMA 360D.

#### **1.2 Connection Properties**

Establish a TCP connection using the IP address of the BMA 360D and port #3603.

For testing purposes, a terminal emulator, such as Tera Term, can be used to test the commands.

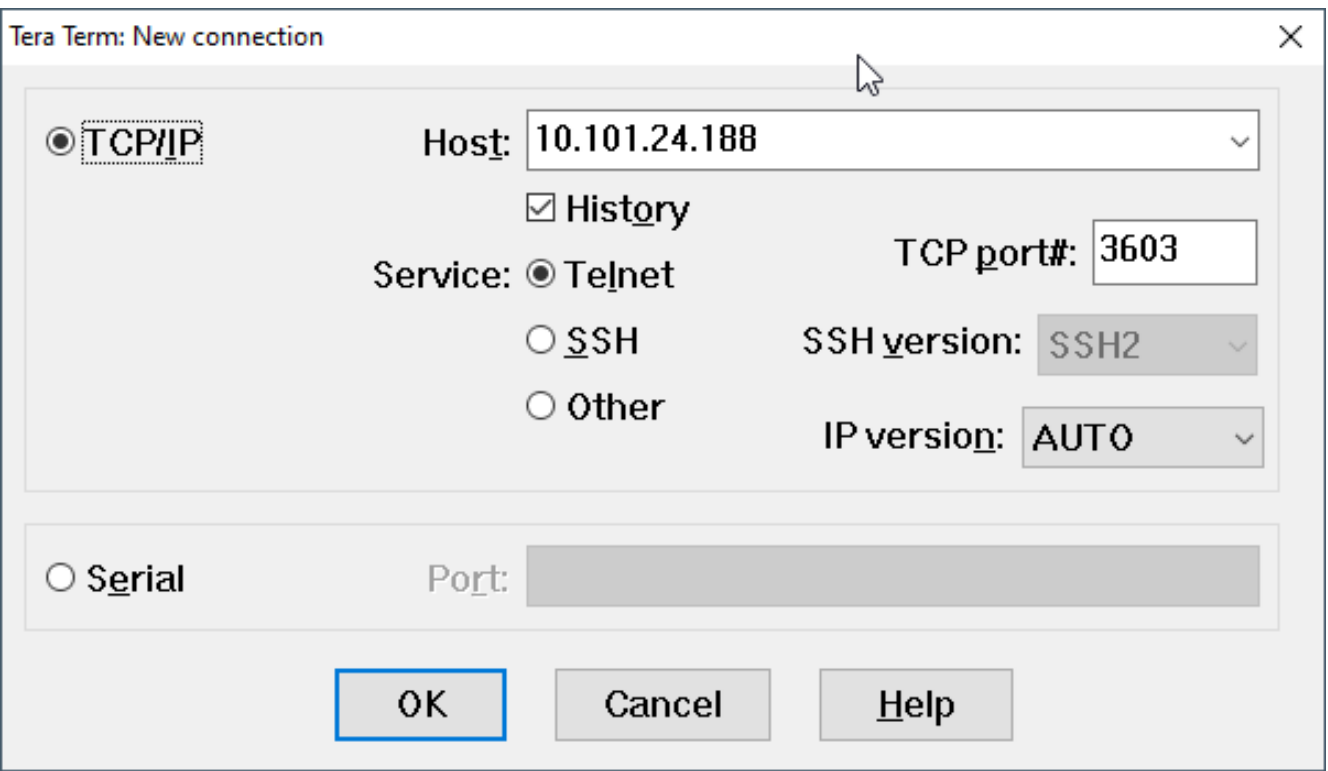

To see typed characters, Local Echo must be enabled in your terminal emulation software.

To see a list of all the commands type HELP and press return.

For guidance on specific commands, type the command name followed by a question mark.

Example:

VER ?"

## <span id="page-4-0"></span>**2. BEAMREPORT**

Generates a single all beam report of current activity status.

Query format: BEAMREPORT

Response format: BEAMREPORT [b12][b11][b10][b9][b8][b7][b6][b5][b4][b3][b2][b1]

 $[bx] = 1$  Active beam,  $0 =$  Inactive beam

## **3. BREPORT**

Initiate or halt continuous reporting of active beams.

Command format: BREPORT [x]

 $[X] = 0$  Report disable, 1 Report averaged active beam, 2 Fast reporting of active beams

Query format: BREPORT

Response format: BEAMREPORT [b12][b11][b10][b9][b8][b7][b6][b5][b4][b3][b2][b1]

 $[bx] = 1$  Active beam,  $0 =$  Inactive beam

## **4. BFZONE**

Enable/disable specific beams. Command format: BFZONE [beam] [enable]  $[beam] = 1$  to 12  $[enable]$  1 = on, 0 = off Query format: BFZONE [beam] Response format: BFZONE [beam] [enable]

#### **5. DANTEIP**

Reports the IP address of the Dante interface. Query format: DANTEIP Response format: DANTEIP [IP address}

## **6. DANTEMAC**

Reports the MAC address of the Dante interface. Query format: DANTEMAC Response format: MACADDR [MAC address]

*[Back to Table of Contents](#page-2-0)*

## <span id="page-5-0"></span>**7. GAIN**

Adjust or query gain settings of the SmartMix output, Speaker outputs, or AEC reference input.

Command format: GAIN [channel] [group id] [value]

 $[channel] = 1$  to 4

[group id]  $V =$  SmartMix, S = Speaker,  $R =$  AEC reference

 $[value] = -65$  to 20

Query format: GAIN [channel] [group id]

Response format: GAIN [channel] [group id] [value]

#### **8. HELP**

Shows all text commands in alphabetical order.

Query format: HELP

Response format: [Available command list]

# **9. IPADDR**

Reports the IP Address assigned for control interface. Query format: IPADDR

Response format: IPADDR [IP Address]

## **10. LBO**

Last Beam On, adjust or query if the Last Beam active will be reported when queried.

Command format: LBO [enable]

 $[enable]$  1 = On, 0 = Off

Query format: LBO

Response format: LBO [enable]

#### **11. LEDBLINK**

Adjust or query LED blinking for a given condition. Command format: LEDBLINK [state] [blink] [state]  $1 =$  Muted,  $0 =$  Unmuted [blink]  $1 = On, 0 = Off$ Query format: LEDBLINK [state] Response format: LEDBLINK [state] [blink]

### <span id="page-6-0"></span>**12. LEDBRIGHT**

Adjust or query LED brightness for a given condition. Command format: LEDBRIGHT [state] [bright] [state]  $1 =$  Muted  $0 =$  Unmuted [bright]  $0 = \text{Off}, 1 = \text{High}, 2 = \text{Median}, 3 = \text{Low}$ Query format: LEDBRIGHT [state] Response format: LEDBRIGHT [state] [bright]

#### **13. LEDCOLOR**

Adjust or query LED color for a given condition. Command format: LEDCOLOR [state] [color] [state]  $1 =$  Muted,  $0 =$  Unmuted [color]  $1 = \text{Red}$ ,  $2 = \text{Orange}$ ,  $3 = \text{Yellow}$ ,  $4 = \text{Green}$ ,  $5 = \text{Blue}$ ,  $6 = \text{Indigo}$ ,  $7 = \text{Violet}$ ,  $8 = \text{White}$ Query format: LEDBRIGHT [state] Response format: LEDCOLOR [state] [color]

## **14. LOCATE**

Initiate or query the BMA 360D locate LED mode. Command format: LOCATE [name] [enable] [name] = The programmed BMA name  $[enable]$  1 = enable locate mode, 2 = disable locate mode Query format: LOCATE Response format: LOCATE [name] [enable]

#### **15. MACADDR**

Query the MAC address for the control IP interface. Query format: MACADDR Response format: MACADDR [MAC Address]

## <span id="page-7-0"></span>**16. MUTE**

Adjust or query mute settings of the BMA 360D microphone, individual beam silencing status, individual speaker channels or AEC reference input.

Command format: MUTE [channel] [group id] [value]

 $[channel] = 1$  to 12

[group]  $V =$  SmartMix, S = Speaker, B = Beam (Silenced status), R = AEC Reference

[Value]  $1 =$  Muted/Silenced,  $0 =$  Unmuted

Query format: MUTE [channel] [group id]

Response format: MUTE [channel] [group id] [value]

#### **17. NAME**

Adjust or query the Device Name. Command format: NAME [string]

 $[string] = Text up to 40 characters.$ 

Query format: NAME

Response format: NAME [string]

#### **18. RESET**

Causes a soft resets of the BMA 360D and retains all settings. Command format: RESET Response format: RESET

#### **19. SERIAL**

Returns the serial number of the BMA 360D . Query format: SERIAL Response: [Serial Number]

#### **20. VER**

Return the firmware revision of the BMA 360D . Query format: VER Response format: VER [version number]

*[Back to Table of Contents](#page-2-0)*